/\* \* File: morse.c \*/  $\text{\#include}} \langle \text{xc.h} \rangle$ 

 $\rm \mathcal{N}$  PIC12F1822 Configuration Bit Settings

## // CONFIG1

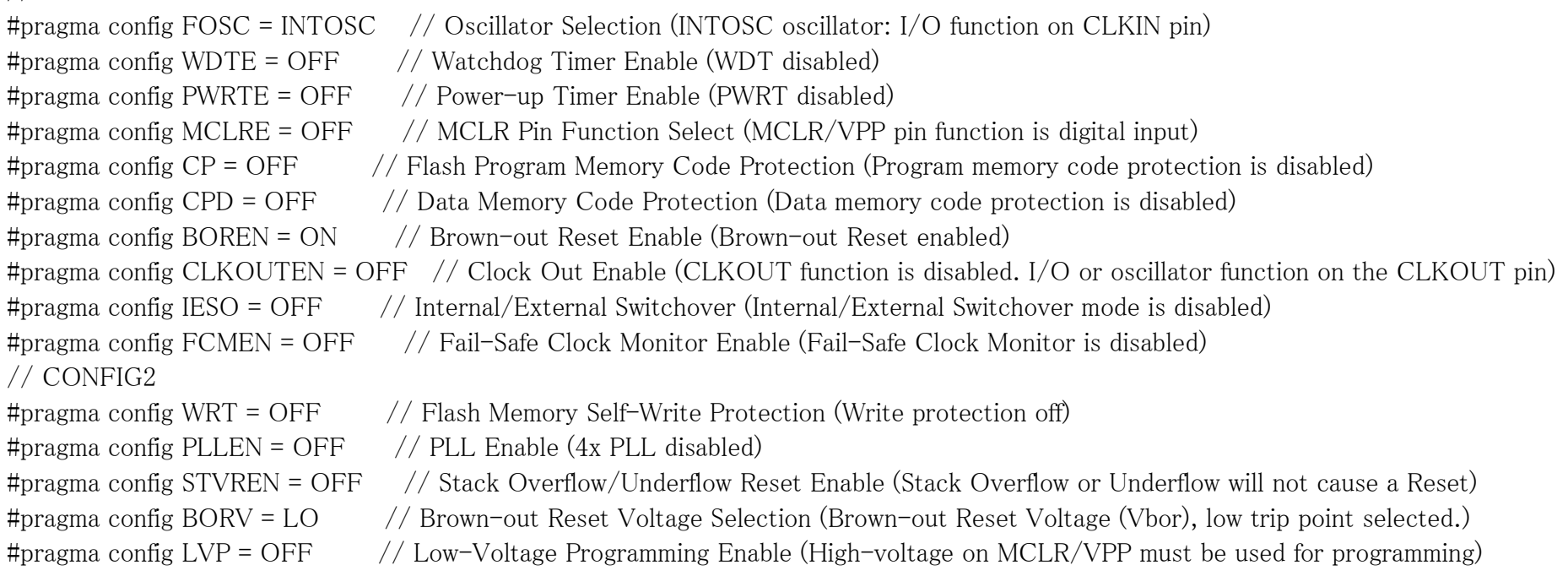

void dash(); void dot(); void morsea(); void morseb();

void morsec(); void morsed(); void morsee(); void morsef(); void morseg(); void morseh(); void morsei(); void morsej(); void morsek(); void morsel(); void morsem(); void morsen(); void morseo(); void morsep(); void morseq(); void morser(); void morses(); void morset(); void morseu(); void morsev(); void morsew(); void morsex(); void morsey(); void morsez(); void morse1(); void morse2(); void morse3(); void morse4(); void morse5();

void morse<sub>6</sub>(); void morse7(); void morse8(); void morse9(); void morse0(); void morsear(); void morsesr(); void morseque(); void wait(int n);

//  $// _delay_ms()$ #define \_XTAL\_FREQ 1000000

int n,n3;

void main() {

 // PIC設定 OSCCON = 0b01011010; // ANSELA = 0b00000100;  $//$ TRISA =  $0b00101111$ ; //

 ADCON0 = 0b00001001;  $ADCON1 = 0b10000000;$ 

 //  $LATAA = 0;$   $GO = 1;$ while(GO);

 $n =$ ADRES/64;  $n3 = n*3;$ 

//

 if(RA3==0){ morsec(); morseq();

wait(n3);

morsec();

morseq();

wait(n3);

morsed();

morsee();

wait(n3);

morsej();

 morseh(); morse1();

morsez();

morsev();

morsep();

morsesr();

morse3();

wait(n3);

morsek();

```
 if(RA5==0){
   morseu();
   morser();
   wait(n3);
   morse5();
   morsen();
   morsen();
   wait(n3);
   morse7();
   morse3();
   wait(n3);
   morset();
   morseu();
   wait(n3);
   morsear();
 }
 if(RA1==0){
   dash();
 }
 if(RA0==0){
   dot();
 }
 else{
 }
```

```
void dash(){
     LATA = 0b00010000; wait(n3);
     LATA = 0b00000000; wait(n); }
void dot(){
     LATA = 0b00010000; wait(n);
     LATA = 0b00000000; wait(n); }
void morsea(){
     LATA = 0b00010000; wait(n);
     LATA = 0b00000000; wait(n);
     LATA = 0b00010000; wait(n3);
     LATA = 0b00000000; wait(n3); }
```

```
void morseb(){
    LATA = 0b00010000;
```

```
 wait(n3);
LATA = 0b00000000; wait(n);
LATA = 0b00010000; wait(n);
LATA = 0b00000000; wait(n);
LATA = 0b00010000; wait(n);
LATA = 0b00000000; wait(n);
LATA = 0b00010000; wait(n);
LATA = 0b00000000; wait(n3);
```

```
void morsec(){
    LATA = 0b00010000;
```

```
wait(n3);
LATA = 0b00000000; wait(n);
LATA = 0b00010000; wait(n);
LATA = 0b00000000; wait(n);
LATA = 0b00010000; wait(n3);
LATA = 0b00000000;
```

```
 wait(n);
     LATA = 0b00010000; wait(n);
     LATA = 0b00000000; wait(n3); void morsed(){
     LATA = 0b00010000; wait(n3);
     LATA = 0b00000000; wait(n);
     LATA = 0b00010000; wait(n);
     LATA = 0b00000000; wait(n);
     LATA = 0b00010000; wait(n);
     LATA = 0b00000000; wait(n3); void morsee(){
     LATA = 0b00010000; wait(n);
     LATA = 0b00000000;
```
wait(n3);

}

```
void morsef(){
     LATA = 0b00010000; wait(n);
     LATA = 0b00000000; wait(n);
     LATA = 0b00010000; wait(n);
     LATA = 0b00000000; wait(n);
     LATA = 0b00010000; wait(n3);
     LATA = 0b00000000; wait(n);
     LATA = 0b00010000;
      wait(n);
     LATA = 0b00000000; wait(n3);
void morseg(){
```

```
LATA = 0b00010000; wait(n3);
LATA = 0b00000000; wait(n);
LATA = 0b00010000; wait(n3);
LATA = 0b00000000; wait(n);
LATA = 0b00010000;
```

```
 wait(n);
     LATA = 0b00000000;wait(n3);}
void morseh(){
     LATA = 0b00010000; wait(n);
     LATA = 0b00000000; wait(n);
     LATA = 0b00010000; wait(n);
     LATA = 0b00000000; wait(n);
     LATA = 0b00010000; wait(n);
     LATA = 0b00000000; wait(n);
     LATA = 0b00010000; wait(n);
     LATA = 0b00000000; wait(n3);
} 
void morsei(){
     LATA = 0b00010000;
```
 wait(n);  $LATA = 0b00000000;$ wait(n);

```
LATA = 0b00010000; wait(n);
    LATA = 0b00000000;wait(n3);void morsej(){
    LATA = 0b00010000; wait(n);
    LATA = 0b00000000; wait(n);
    LATA = 0b00010000; wait(n3);
    LATA = 0b00000000;
      wait(n);
     LATA = 0b00010000;wait(n3);LATA = 0b00000000; wait(n);
     LATA = 0b00010000; wait(n3);
     LATA = 0b00000000; wait(n3);
```

```
void morsek(){
     LATA = 0b00010000; wait(n3);
     LATA = 0b00000000;
```

```
 wait(n);
LATA = 0b00010000; wait(n);
LATA = 0b00000000; wait(n);
LATA = 0b00010000; wait(n3);
LATA = 0b00000000;wait(n3);
```
void morsel(){  $LATA = 0b00010000;$  wait(n);  $LATA = 0b00000000;$  wait(n);  $LATA = 0b00010000;$  wait(n3);  $LATA = 0b00000000;$  wait(n);  $LATA = 0b00010000;$  wait(n);  $LATA = 0b00000000;$  wait(n);  $LATA = 0b00010000;$  wait(n);  $LATA = 0b00000000;$  wait(n3); }

```
void morsem(){
     LATA = 0b00010000;wait(n3);LATA = 0b00000000; wait(n);
     LATA = 0b00010000; wait(n3);
     LATA = 0b00000000; wait(n3);
} 
void morsen(){
```

```
LATA = 0b00010000; wait(n3);
LATA = 0b00000000; wait(n);
LATA = 0b00010000; wait(n);
LATA = 0b00000000; wait(n3);
```
void morseo(){  $LATA = 0b00010000;$  wait(n3);  $LATA = 0b00000000;$  wait(n);  $LATA = 0b00010000;$ 

```
 wait(n3);
LATA = 0b00000000; wait(n);
LATA = 0b00010000; wait(n3);
LATA = 0b00000000; wait(n3);
```

```
}
```

```
void morsep(){
```

```
LATA = 0b00010000; wait(n);
LATA = 0b00000000; wait(n);
LATA = 0b00010000;wait(n3);LATA = 0b00000000; wait(n);
LATA = 0b00010000; wait(n3);
LATA = 0b00000000; wait(n);
LATA = 0b00010000; wait(n);
LATA = 0b00000000; wait(n3);
```

```
}
```
void morseq(){

```
LATA = 0b00010000; wait(n3);
LATA = 0b00000000; wait(n);
LATA = 0b00010000;wait(n3);LATA = 0b00000000; wait(n);
LATA = 0b00010000; wait(n);
LATA = 0b00000000; wait(n);
LATA = 0b00010000;wait(n3);LATA = 0b00000000; wait(n3);
```

```
}
```

```
void morser(){
     LATA = 0b00010000; wait(n);
     LATA = 0b00000000; wait(n);
     LATA = 0b00010000; wait(n3);
     LATA = 0b00000000; wait(n);
     LATA = 0b00010000; wait(n);
```

```
LATA = 0b00000000; wait(n3);
```
}

}

void morses(){  $LATA = 0b00010000;$  wait(n);  $LATA = 0b00000000;$  wait(n);  $LATA = 0b00010000;$  wait(n);  $LATA = 0b00000000;$  wait(n);  $LATA = 0b00010000;$  wait(n);  $LATA = 0b00000000;$ wait(n3);

```
void morset(){
     LATA = 0b00010000; wait(n3);
     LATA = 0b00000000; wait(n3);
```
void morseu(){  $LATA = 0b00010000;$ wait(n);

```
LATA = 0b00000000; wait(n);
LATA = 0b00010000; wait(n);
LATA = 0b00000000; wait(n);
LATA = 0b00010000; wait(n3);
LATA = 0b00000000; wait(n3);
```
void morsev(){  $LATA = 0b00010000$ ; wait(n);  $LATA = 0b00000000;$  wait(n);  $LATA = 0b00010000;$  wait(n);  $LATA = 0b00000000;$  wait(n);  $LATA = 0b00010000;$  wait(n);  $LATA = 0b00000000;$  wait(n);  $LATA = 0b00010000;$  wait(n3);  $LATA = 0b00000000;$  $wait(n3);$ 

```
void morsew(){
     LATA = 0b00010000; wait(n);
     LATA = 0b00000000; wait(n);
     LATA = 0b00010000;wait(n3);LATA = 0b00000000; wait(n);
     LATA = 0b00010000; wait(n3);
     LATA = 0b00000000; wait(n3);
```

```
void morsex(){
    LATA = 0b00010000;
```

```
 wait(n3);
LATA = 0b00000000; wait(n);
LATA = 0b00010000; wait(n);
LATA = 0b00000000; wait(n);
LATA = 0b00010000; wait(n);
LATA = 0b00000000;
```

```
 wait(n);
    LATA = 0b00010000;wait(n3);LATA = 0b00000000; wait(n3); void morsey(){
    LATA = 0b00010000; wait(n3);
    LATA = 0b00000000; wait(n);
    LATA = 0b00010000; wait(n);
    LATA = 0b00000000; wait(n);
     LATA = 0b00010000; wait(n3);
     LATA = 0b00000000; wait(n);
     LATA = 0b00010000; wait(n3);
     LATA = 0b00000000; wait(n3);
```
}

void morsez(){  $LATA = 0b00010000;$  $wait(n3);$ 

```
LATA = 0b00000000; wait(n);
LATA = 0b00010000;wait(n3);LATA = 0b00000000; wait(n);
LATA = 0b00010000; wait(n);
LATA = 0b00000000; wait(n);
LATA = 0b00010000; wait(n);
LATA = 0b00000000;wait(n3);
```

```
void morse1(){
     LATA = 0b00010000; wait(n);
     LATA = 0b00000000; wait(n);
     LATA = 0b00010000;wait(n3);LATA = 0b00000000; wait(n);
     LATA = 0b00010000; wait(n3);
     LATA = 0b00000000;
```

```
 wait(n);
LATA = 0b00010000;wait(n3);LATA = 0b00000000; wait(n);
LATA = 0b00010000; wait(n3);
LATA = 0b00000000;wait(n3);
```
void morse2(){  $LATA = 0b00010000;$  wait(n);  $LATA = 0b00000000;$  wait(n);  $LATA = 0b00010000;$  wait(n);  $LATA = 0b00000000;$  wait(n);  $LATA = 0b00010000;$  wait(n3);  $LATA = 0b00000000;$  wait(n);  $LATA = 0b00010000;$  wait(n3);  $LATA = 0b00000000;$  wait(n);  $LATA = 0b00010000;$ 

```
 wait(n3);
     LATA = 0b00000000;wait(n3);}
void morse3(){
     LATA = 0b00010000; wait(n);
     LATA = 0b00000000; wait(n);
     LATA = 0b00010000; wait(n);
     LATA = 0b00000000; wait(n);
     LATA = 0b00010000; wait(n);
     LATA = 0b00000000; wait(n);
     LATA = 0b00010000; wait(n3);
     LATA = 0b00000000; wait(n);
     LATA = 0b00010000;wait(n3);LATA = 0b00000000; wait(n3); }
```

```
void morse4(){
```

```
LATA = 0b00010000; wait(n);
LATA = 0b00000000; wait(n);
LATA = 0b00010000; wait(n);
LATA = 0b00000000; wait(n);
LATA = 0b00010000; wait(n);
LATA = 0b00000000; wait(n);
LATA = 0b00010000; wait(n);
LATA = 0b00000000; wait(n);
LATA = 0b00010000; wait(n3);
LATA = 0b00000000; wait(n3);
```
## void morse5(){

}

 $LATA = 0b00010000;$  wait(n);  $LATA = 0b00000000;$  wait(n);  $LATA = 0b00010000;$ wait(n);

```
LATA = 0b00000000; wait(n);
    LATA = 0b00010000; wait(n);
     LATA = 0b00000000; wait(n);
     LATA = 0b00010000; wait(n);
    LATA = 0b00000000; wait(n);
    LATA = 0b00010000; wait(n);
    LATA = 0b00000000;wait(n3);void morse6(){
    LATA = 0b00010000;
```

```
wait(n3);LATA = 0b00000000; wait(n);
LATA = 0b00010000; wait(n);
LATA = 0b00000000; wait(n);
LATA = 0b00010000; wait(n);
LATA = 0b00000000; wait(n);
```

```
LATA = 0b00010000; wait(n);
LATA = 0b00000000; wait(n);
LATA = 0b00010000; wait(n);
LATA = 0b00000000; wait(n3);
```

```
}
```
void morse7(){

 $LATA = 0b00010000;$  wait(n3);  $LATA = 0b00000000$ ; wait(n);  $LATA = 0b00010000;$  $wait(n3);$  $LATA = 0b00000000;$  wait(n);  $LATA = 0b00010000;$  wait(n);  $LATA = 0b00000000;$  wait(n);  $LATA = 0b00010000;$  wait(n);  $LATA = 0b00000000;$  wait(n);  $LATA = 0b00010000;$ wait(n);

```
LATA = 0b00000000; wait(n3);
```
void morse8(){  $LATA = 0b00010000;$  wait(n3);  $LATA = 0b00000000;$  wait(n);  $LATA = 0b00010000;$  wait(n3);  $LATA = 0b00000000;$  wait(n);  $LATA = 0b00010000;$  wait(n3);  $LATA = 0b00000000;$  wait(n);  $LATA = 0b00010000;$  wait(n);  $LATA = 0b00000000;$  wait(n);  $LATA = 0b00010000;$  wait(n);  $LATA = 0b00000000;$ wait(n3);

}

void morse9(){  $LATA = 0b00010000;$ 

```
 wait(n3);
     LATA = 0b00000000; wait(n);
    LATA = 0b00010000; wait(n3);
     LATA = 0b00000000; wait(n);
    LATA = 0b00010000;wait(n3);LATA = 0b00000000; wait(n);
    LATA = 0b00010000; wait(n3);
     LATA = 0b00000000;
      wait(n);
     LATA = 0b00010000; wait(n);
    LATA = 0b00000000;wait(n3);void morse0(){
     LATA = 0b00010000;wait(n3);LATA = 0b00000000; wait(n);
     LATA = 0b00010000;
```
wait(n3);

}

 $LATA = 0b00000000;$ 

```
 wait(n);
LATA = 0b00010000;wait(n3);LATA = 0b00000000; wait(n);
LATA = 0b00010000; wait(n3);
LATA = 0b00000000; wait(n);
LATA = 0b00010000; wait(n3);
LATA = 0b00000000; wait(n3);
```

```
}
```

```
void morsear(){
     LATA = 0b00010000; wait(n);
     LATA = 0b00000000; wait(n);
     LATA = 0b00010000; wait(n3);
     LATA = 0b00000000; wait(n);
     LATA = 0b00010000; wait(n);
     LATA = 0b00000000; wait(n);
     LATA = 0b00010000;
```

```
 wait(n3);
LATA = 0b00000000; wait(n);
LATA = 0b00010000; wait(n);
LATA = 0b00000000; wait(n3);
```

```
}
```

```
void morsesr(){
```

```
LATA = 0b00010000; wait(n3);
LATA = 0b00000000; wait(n);
LATA = 0b00010000; wait(n);
LATA = 0b00000000; wait(n);
LATA = 0b00010000; wait(n);
LATA = 0b00000000; wait(n);
LATA = 0b00010000;wait(n3);LATA = 0b00000000; wait(n);
LATA = 0b00010000; wait(n);
LATA = 0b00000000;
```

```
 wait(n3);
```

```
}
```

```
void morseque(){
     LATA = 0b00010000; wait(n);
     LATA = 0b00000000; wait(n);
     LATA = 0b00010000; wait(n);
     LATA = 0b00000000; wait(n);
     LATA = 0b00010000;wait(n3);LATA = 0b00000000; wait(n);
     LATA = 0b00010000; wait(n3);
     LATA = 0b00000000; wait(n);
     LATA = 0b00010000; wait(n);
     LATA = 0b00000000; wait(n);
     LATA = 0b00010000; wait(n);
     LATA = 0b00000000; wait(n3);
```
void wait(n){ int i; for(i=0; i $\{n; i+n; i++)\}$  $led$ elay\_ms(10); }